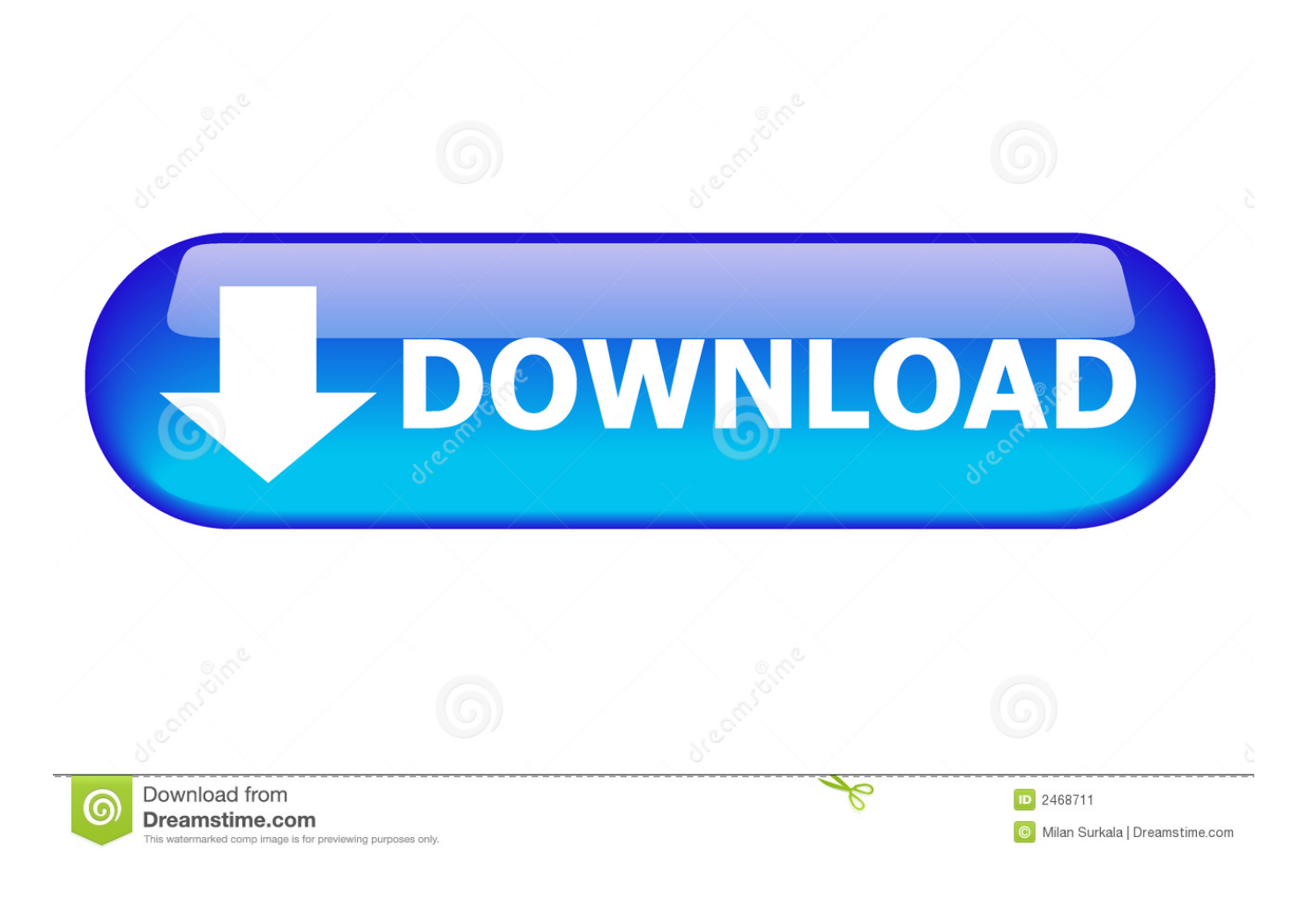

[AutoCAD Inventor LT Suite 2011 Scaricare Attivatore 32 Bits IT](http://urluss.com/14e3jt)

## **AutoCAD Map 3D 2016 32/64 Bit ISO Free Download**

[AutoCAD Inventor LT Suite 2011 Scaricare Attivatore 32 Bits IT](http://urluss.com/14e3jt)

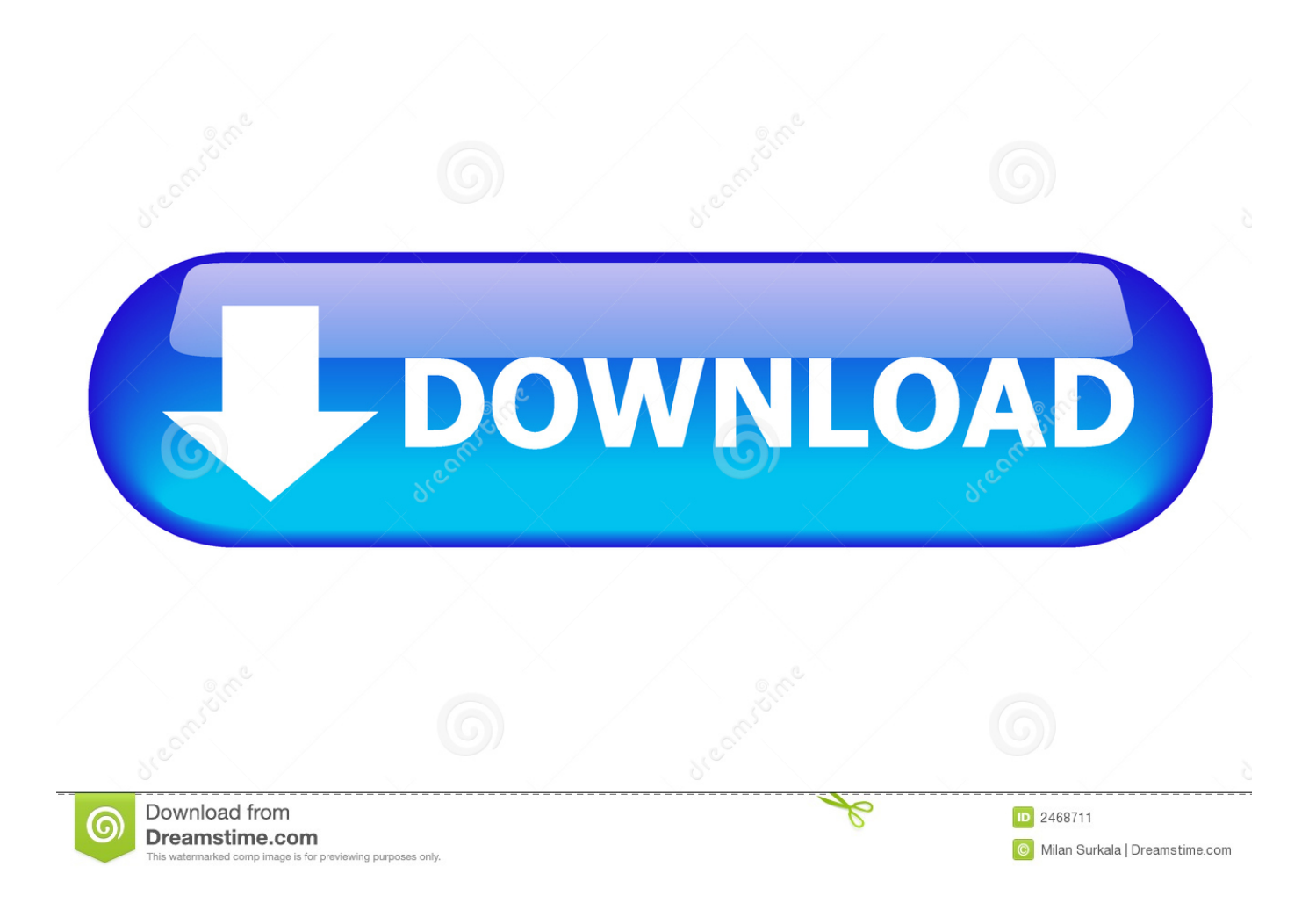

Note that a 64-bit version of Inventor cannot be installed on a 32-bit system and vice versa. For Autodesk Inventor LT 2013 Windows Users ... Inventor LT 2013 is available only on DVD (or electronic download in some situations). ... Free product trials · 3D CAD software · Civil engineering · Drafting .... AutoCAD Civil 3D 2011, 237C1. AutoCAD ecscad 2011, 562C1. AutoCAD Electrical 2011, 225C1. AutoCAD for Mac 2011, 777C1. AutoCAD Inventor LT Suite .... [PC-WIN] Autodesk AutoCAD 2018 ITA (x86 32bit – x64 64bit) + Keygen ... Scaricare il software dal TORRENT FILE DOWNLOAD; Installare .... Download an Inventor LT free trial. Download a free trial of Inventor LT Suite 2019. Introduce 3D mechanical CAD and part modeling tools into your 2D .... Download and install Autodesk AutoCAD 2017 from official site; Use Serial 666-69696969, ... Autodesk AutoCAD Inventor LT Suite 2018 596J1. Inventing the Civil World-Inventor for AutoCAD Civil 3D and InfraWo. ... Apr 16 2019 - Online Help Autodesk Inventor LT Help Download .... I'm considering the purchase of AutoCAD Inventor LT Suite 2011 and ... Quadro FX3600M / Core 2 Duo T8100 / 4Gb Ram / WinXP SP3 32-bit. c72721f00a